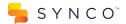

## Using Synco to Communicate with Our Company

Synco is a real-time messaging platform that our company uses for communication.

## Here's what you need to know:

You will start to get emails from us that look a little different, and come from a different email address than our usual emails. Here's an example of what an email from Synco looks like:

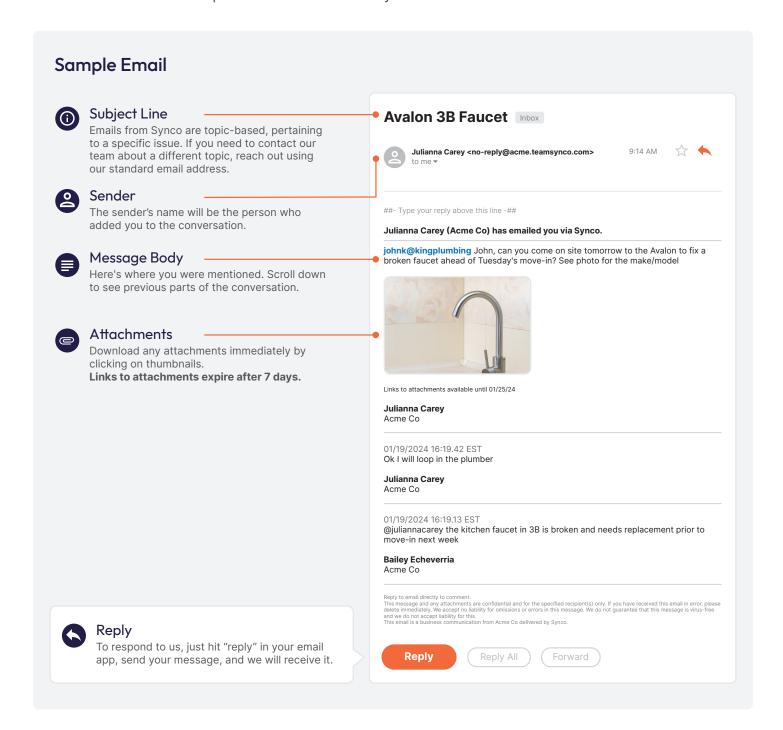